**How To Use Shape Customization**

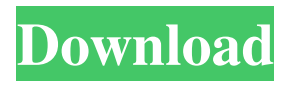

## **How To Download Shapes Into Photoshop Crack+ (April-2022)**

For those keen to take advantage of Photoshop's layers and transparency, there are two approaches: Use the free, downloadable tutorials at www.photoshop.com/tutorials, and buy a tutorial book (see Figure 3-1), either from the Adobe site or through Amazon or elsewhere. Tutorial books are usually written to help you with a specific topic, such as web design, film making, painting, and so on. Photoshop has a number of different models at its core. For example, a basic Photoshop user needs the Model \_n\_ preset, such as the Model 5 preset, which usually includes the basic features — plus several essential brushes, a drop shadow effect, a basic palette and the old default standard drawing tools (like a pencil) plus a few other features. The next step is to purchase the \_standard\_ Model \_n\_ preset, which adds many of the features that are standard in standard programs, such as the Adobe standard brushes, along with an eraser, a selection tool, and so on. You can buy this package online for £15/\$25. (See the "Buying Photoshop" section later in this chapter for buying options.) Photoshop is, of course, not the only image manipulation program available, and many other programs offer similar editing capabilities. This chapter focuses on the Photoshop editing program. Photoshop uses color and a color model that's called RGB (red, green, blue). The RGB color model is simply a way of mixing red, green, and blue from light to dark to make color. The blue is the base (darkest) color that can be created, so it is usually associated with the background. The next tone of blue is lighter than the preceding. Each successive shade of red or green is mixed with the preceding tone of blue until it is as dark as it can possibly be. These RGB color values determine the colors of a raster file. However, when a color is desaturated, it doesn't contain all of these three colors. For example, when you desaturate a color image to produce grayscale, only the blue portion of the color is stored. \*\*Figure 3-1:\*\* Photoshop-specific tutorials tend to be computerspecific, so a basic tutorial for one system will not necessarily work on another. \*\*\* # Finding a tutorial for Photoshop Learning Photoshop can be an expensive proposition. If you want to have Photoshop set up exactly as

### **How To Download Shapes Into Photoshop Crack+ License Key Download**

In addition, it doesn't cost much. For example, the trial version is free. Photoshop has dozens of powerful tools and features to help you create professional-quality images. It's a great tool. On the other hand, Photoshop has evolved into a bloated, complex software program that you may want to avoid using. On top of that, it is no longer owned by Adobe. However, this doesn't mean Photoshop has declined in popularity, and it's not too late for you to enjoy the power of Photoshop. Here are five reasons why. Reason #1 – You Don't Have Photoshop While Photoshop is undoubtedly a professional software program, it's a long way to the top. So if you're looking for a graphics editor to simplify your workflow, or you want to use the newest and best software, Photoshop isn't the first thing you need to look at. Instead, you could use Windows-based alternatives like Paint.NET, GIMP, or Corel Draw, to edit your images. If you're more interested in working with design or web, you can use free or inexpensive website-building software such as Squarespace or Dreamweaver. Websites that are based on these templates are simple and require minimal design skills. You can make your website look amazing using just Photoshop Elements. Reason #2 – Photoshop Is No Longer Supported Adobe gives its software a regular release cycle. This means that every six months Adobe updates its software. In a regular update, it adds features and fixes bugs. When it comes to Photoshop Elements, the latest version is 9.4.1. You can see what's new in Photoshop Elements in the Help menu. Photoshop Elements 9.4.1 (Screenshot) But before you update, you need to know that Photoshop Elements is not supported anymore. The last supported version is 9.3.2. So if you have a graphics program that you've been using regularly, it's time to look for a replacement. Why? Because the upgrade to the latest version requires a new license. Reason #3 – Photoshop Elements And Photoshop Cloud Services Because of the update process, you can't upgrade your license and keep your images 05a79cecff

### **How To Download Shapes Into Photoshop With Registration Code Download**

Psychological Adaptations in Mothers of Children With Children With Neurodevelopmental Disorder: A Review. This article focuses on psychological adaptations in mothers of children with neurodevelopmental disorders (NDD). The authors present a review of psychological adaptation and mental health in mothers of children with an NDD. Despite the tragic nature of the diagnosis, some mothers of children with an NDD have been found to have positive mental health. However, many mothers of children with an NDD experience psychological adaptation difficulties, which manifest in a variety of ways. The review suggests that mothers with an NDD experience a variety of psychological adaptations, which are shaped by individual and contextual factors. A better understanding of the factors associated with psychological adaptation in this group may offer an opportunity to identify the associated risks and avenues for treatment.Wnt-dependent accumulation of beta-catenin and inhibition of glycogen synthase kinase-3beta in gastric cancer: a possible therapeutic target of gastric cancers. Gastric cancer is the fourth leading cause of cancer-related deaths in the world. Epithelial-mesenchymal transition (EMT) plays a crucial role in tumor metastasis. Wnt signaling pathways are important for the maintenance of stem cells and also play a role in EMT. The aim of the study is to elucidate the role of Wnt signaling in gastric cancer. The expression of beta-catenin and phosphorylated glycogen synthase kinase-3 (pGSK3beta) was examined in various gastric cancer cell lines, and the correlation with cancer cell aggressiveness was analyzed. Moreover, the effect of Wnt inhibitor XAV939 on the expression of beta-catenin and pGSK3beta was analyzed in these cells. Gastric cancer cells expressing beta-catenin had higher invasiveness and migration ability than beta-catenin-negative cells. Moreover, the expression of E-cadherin was lost and that of ZEB1 was increased in beta-catenin-positive cancer cells. The expression of beta-catenin was reduced by an inhibitor of Wnt signaling in beta-catenin-positive gastric cancer cells. In addition, the expression of pGSK3beta was increased in gastric cancer cells. In correlation, the inhibitory effect of XAV939 was potent in beta-catenin-positive gastric cancer cells. Our findings indicate that beta-catenin and pGSK3beta

#### **What's New in the How To Download Shapes Into Photoshop?**

Q: Using.htaccess to remove trailing slash at url with multiple trailing slashes I have a site with content stored at www.mydomain.com/folder1/folder2/folder3/file1.php I need to modify the site and remove the directory list so that a URL that displays at www.mydomain.com/folder1/folder2/folder3/file1.php would display at www.mydomain.com/folder1/folder2/folder3/file1 I've tried using a RewriteCond but not having much luck. I've tried numerous different versions of this, but without success. I currently have the following mod rewrite at the moment in my.htaccess file RewriteEngine on RewriteCond %{REQUEST\_URI} /folder1/folder2/folder3/file1 [NC] RewriteRule ^(.+?)\/folder1\/folder2\/folder3\/file1/\$1/\$2/\$3/\$4 [L] If someone can give me a few tips in the right direction, that would be great. The main challenge is that when I type www.mydomain.com/folder1/folder2/folder3/file1 into the address bar it opens www.mydomain.com/folder1/folder2/folder3/file1.php? Thank you in advance, A: (.\*)\/folder1\/folder2\/folder3\/file1\?\$ should do the trick if you have mod\_rewrite enabled. ? is here for the default "stop processing" match, which would be here on page load. By matching anything, you would be "processing" the full URI through the rest of the matching rules. If you require the trailing slash, try (.\*)\/folder1\/folder2\/folder3\/file1\/\$ instead, which will still remove any trailing slashes. Alternatively you could try \$0 if you do not want to remove any trailing slashes. Q: unexpected token in string literal A class has an attribute typeof next to show the type of the following variable. let  $j = 10$ ; console.log(j.typeof(next) + " " + j.typeof); ERROR: Uncaught SyntaxError: Unexpected token ILLEGAL

# **System Requirements For How To Download Shapes Into Photoshop:**

Minimum Specifications: Windows 7, Windows 8.1, Windows 10 (32-bit or 64-bit) Intel Pentium 4 or equivalent 512 MB RAM 8 GB free hard-disk space DirectX® 9 compatible video card Minimum Audio Specifications: SoundBlaster Live! Microsoft® DirectX® 9 Audio system compliant with E-AC-3, 44.1 kHz, 32-bit, 352-kHz sampling Minimum System Requirements: 512 MB [https://www.sertani.com/upload/files/2022/07/fkifrC74NbVPetSiYGPs\\_01\\_7c0cba8ef149](https://www.sertani.com/upload/files/2022/07/fkifrC74NbVPetSiYGPs_01_7c0cba8ef1495c9990b72a3099b71ae8_file.pdf)

[5c9990b72a3099b71ae8\\_file.pdf](https://www.sertani.com/upload/files/2022/07/fkifrC74NbVPetSiYGPs_01_7c0cba8ef1495c9990b72a3099b71ae8_file.pdf) [https://www.greatescapesdirect.com/2022/07/adobe-photoshop](https://www.greatescapesdirect.com/2022/07/adobe-photoshop-cs10-update-13-0-6-download/)[cs10-update-13-0-6-download/](https://www.greatescapesdirect.com/2022/07/adobe-photoshop-cs10-update-13-0-6-download/) https://philippinesrantsandraves.com/upload/files/2022/07/KV7MnOodpyUOs9onnYiW\_0 [1\\_62dd607a2d0a5cbdb0af7d87cf2b5be5\\_file.pdf](https://philippinesrantsandraves.com/upload/files/2022/07/KV7MnQodpyUQs9onnYiW_01_62dd607a2d0a5cbdb0af7d87cf2b5be5_file.pdf)

<https://inmueblesencolombia.com/?p=55750> <https://bymariahaugland.com/2022/07/01/adobe-photoshop-cs6-mac-download/>

<http://studiounbox.com/?p=9215>

<https://www.ncsheep.com/advert/smartphone-photoshoppers-11-essential-apps/>

<https://livesextransvestite.com/how-to-create-a-jigsaw-puzzle-effect-tutorial/>

<https://mynaturalhomecuresite.com/adobe-photoshop-downloading/>

<https://warriorplus.com/o2/a/vqvqcq/0?p=15887>

<http://sourceofhealth.net/2022/07/01/oil-painting-photoshop-brushes-2560-free-downloads/> [https://goodforfans.com/upload/files/2022/07/Sewfx4VXsThVBeS7B4fo\\_01\\_7c0cba8ef14](https://goodforfans.com/upload/files/2022/07/Sewfx4VXsThVBeS7B4fo_01_7c0cba8ef1495c9990b72a3099b71ae8_file.pdf) [95c9990b72a3099b71ae8\\_file.pdf](https://goodforfans.com/upload/files/2022/07/Sewfx4VXsThVBeS7B4fo_01_7c0cba8ef1495c9990b72a3099b71ae8_file.pdf)

<https://www.mjeeb.com/free-photoshop-brushes-for-photoshop-graphics/>

<http://sturgeonlakedev.ca/2022/07/01/activator-adobe-photoshop-cs2-serial/>

[https://derlonise1980.wixsite.com/centrechturu/post/photoshop-express-touch-the-best](https://derlonise1980.wixsite.com/centrechturu/post/photoshop-express-touch-the-best-photo-editor-for-android)[photo-editor-for-android](https://derlonise1980.wixsite.com/centrechturu/post/photoshop-express-touch-the-best-photo-editor-for-android)

[https://www.sdssocial.world/upload/files/2022/07/6qxJCU27q1JqqemdnvnH\\_01\\_84e3092d](https://www.sdssocial.world/upload/files/2022/07/6qxJCU27q1JqqemdnvnH_01_84e3092dfdc314db5bbb8ed70ad0d996_file.pdf) [fdc314db5bbb8ed70ad0d996\\_file.pdf](https://www.sdssocial.world/upload/files/2022/07/6qxJCU27q1JqqemdnvnH_01_84e3092dfdc314db5bbb8ed70ad0d996_file.pdf)

<https://copasulassessoria.com.br/advert/photoshop-books-pdf-download/>

<https://greenearthcannaceuticals.com/adobe-photoshop-icon-online-free-vector-svg-icon/> [https://social.urgclub.com/upload/files/2022/07/CNdt2xDuDOxgOTX8YtF2\\_01\\_62dd607a](https://social.urgclub.com/upload/files/2022/07/CNdt2xDuDOxgOTX8YtF2_01_62dd607a2d0a5cbdb0af7d87cf2b5be5_file.pdf) [2d0a5cbdb0af7d87cf2b5be5\\_file.pdf](https://social.urgclub.com/upload/files/2022/07/CNdt2xDuDOxgOTX8YtF2_01_62dd607a2d0a5cbdb0af7d87cf2b5be5_file.pdf)

<https://aboutdance.com.ua/advert/free-psd-flyer-templates-to-download-for-photoshop/>